# Statistics calculation

Björn, Carlos, Caroline, Martin and Rez Stockholm University

#### Year #3 2020

- -

rezze@geo.su.se

# Presentation overview

- 1. Preliminary coverage results
- 2. Seabed depth bands
- 3. Under the hood
	- python
	- pandas, numpy
- 4. Setup
- 5. Calculation steps
- 6. Possibilities

Depth bands

800 × 800 m

## Seabed depth bands Decreasing resolution with depth

100 × 100 m

 $200 \times 200$  m

 $400 \times 400$  m

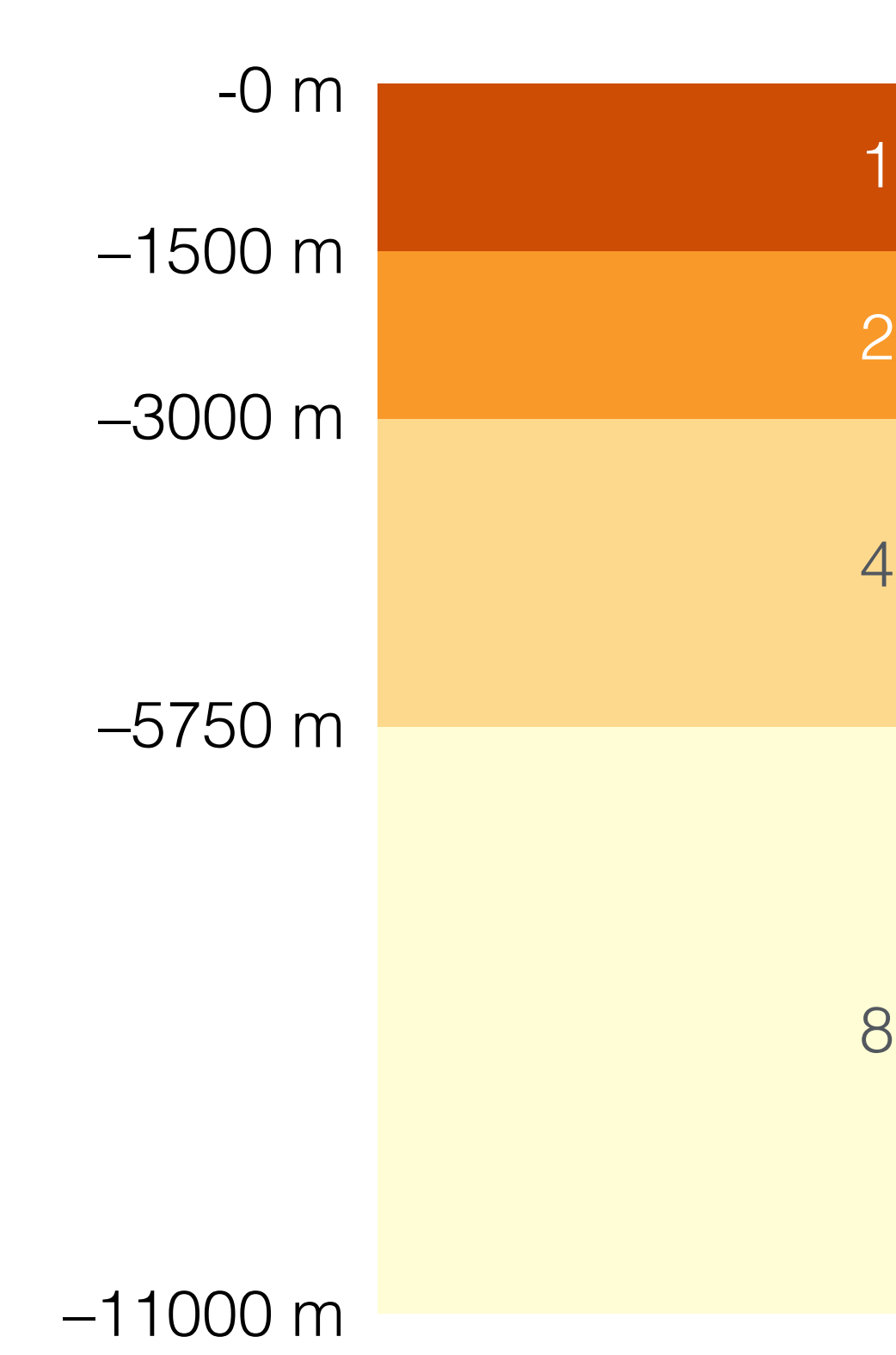

#### Seabed depth bands Ocean surface distribution

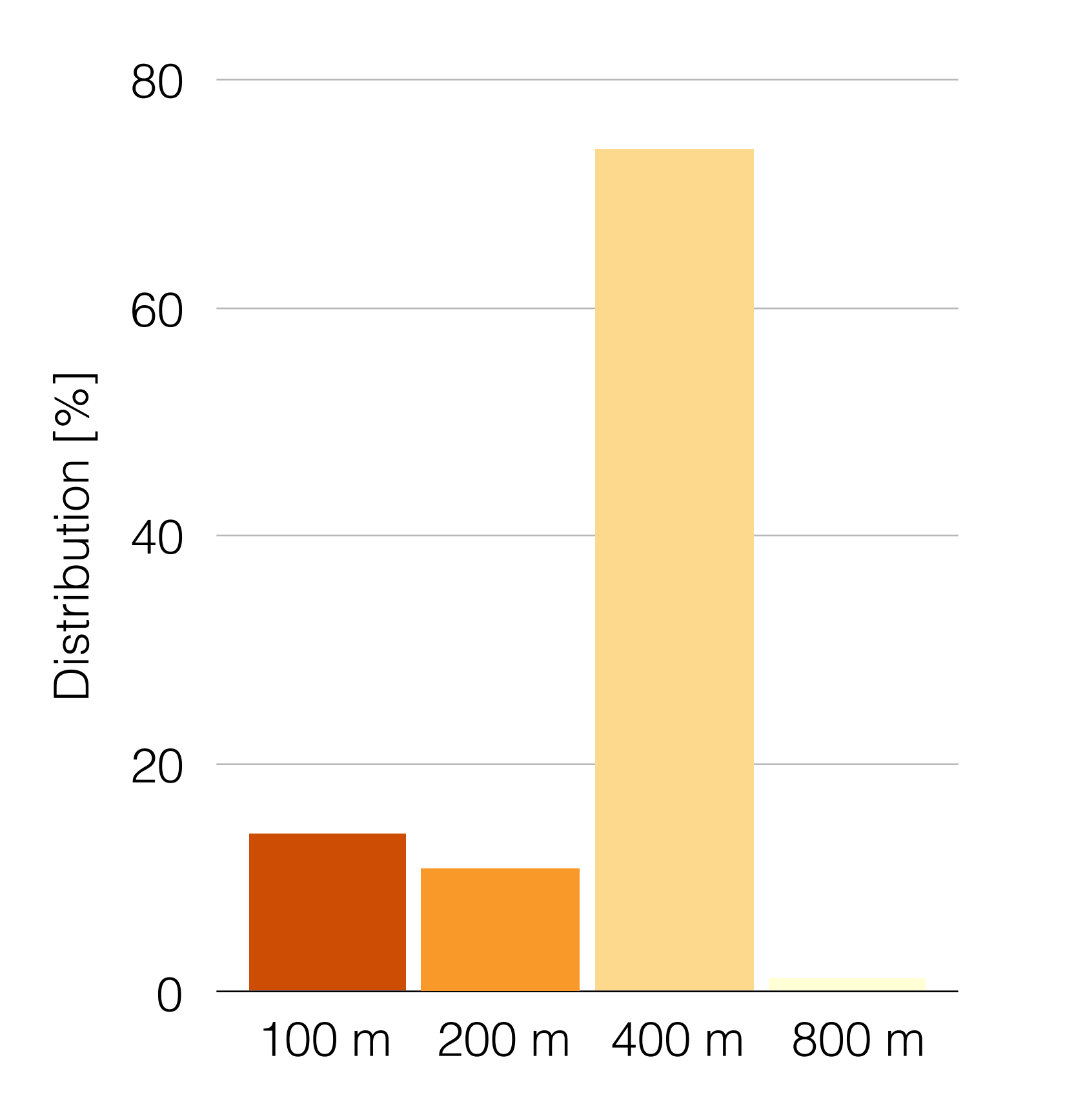

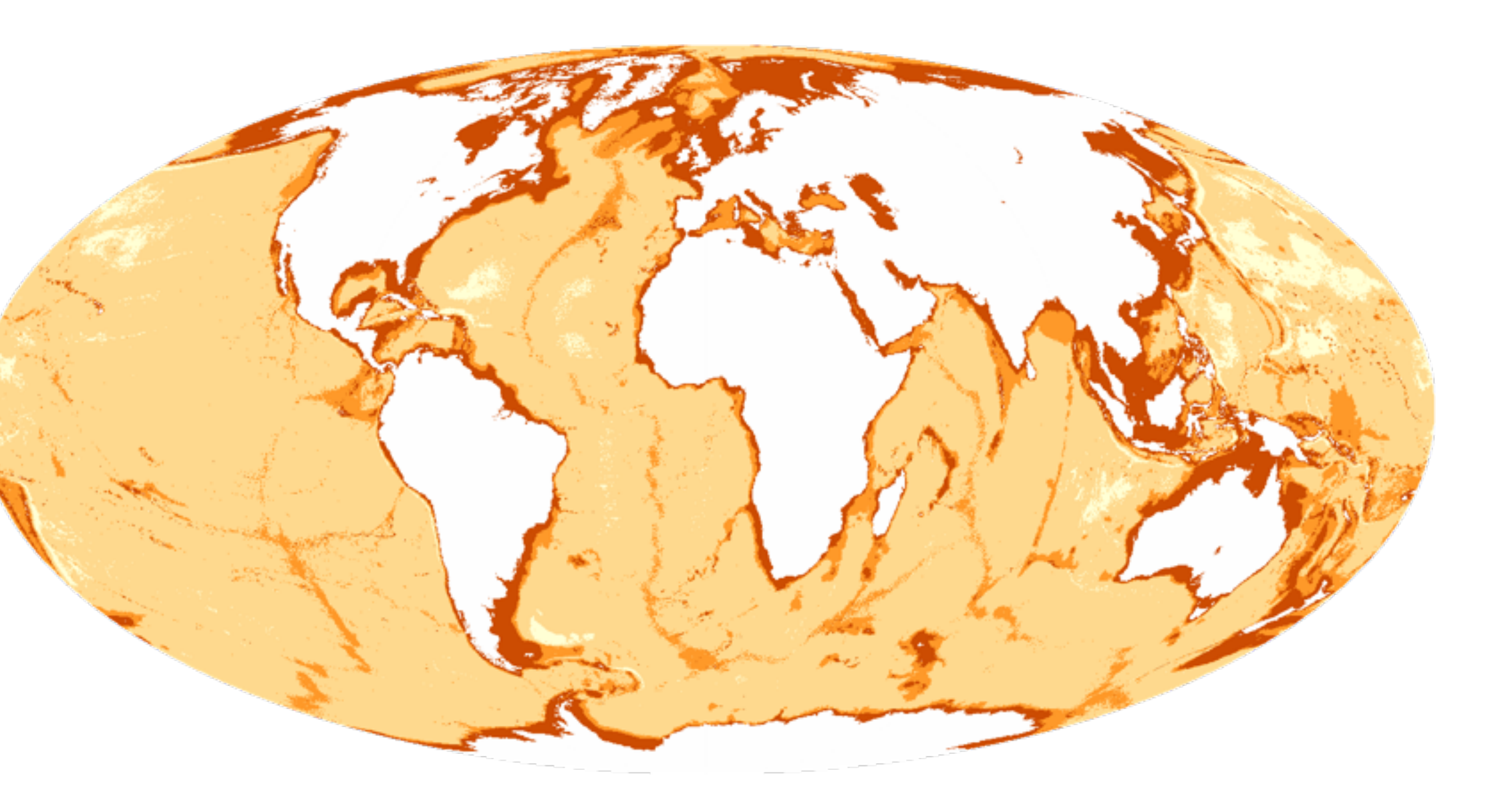

## Seabed depth bands Impact on data coverage

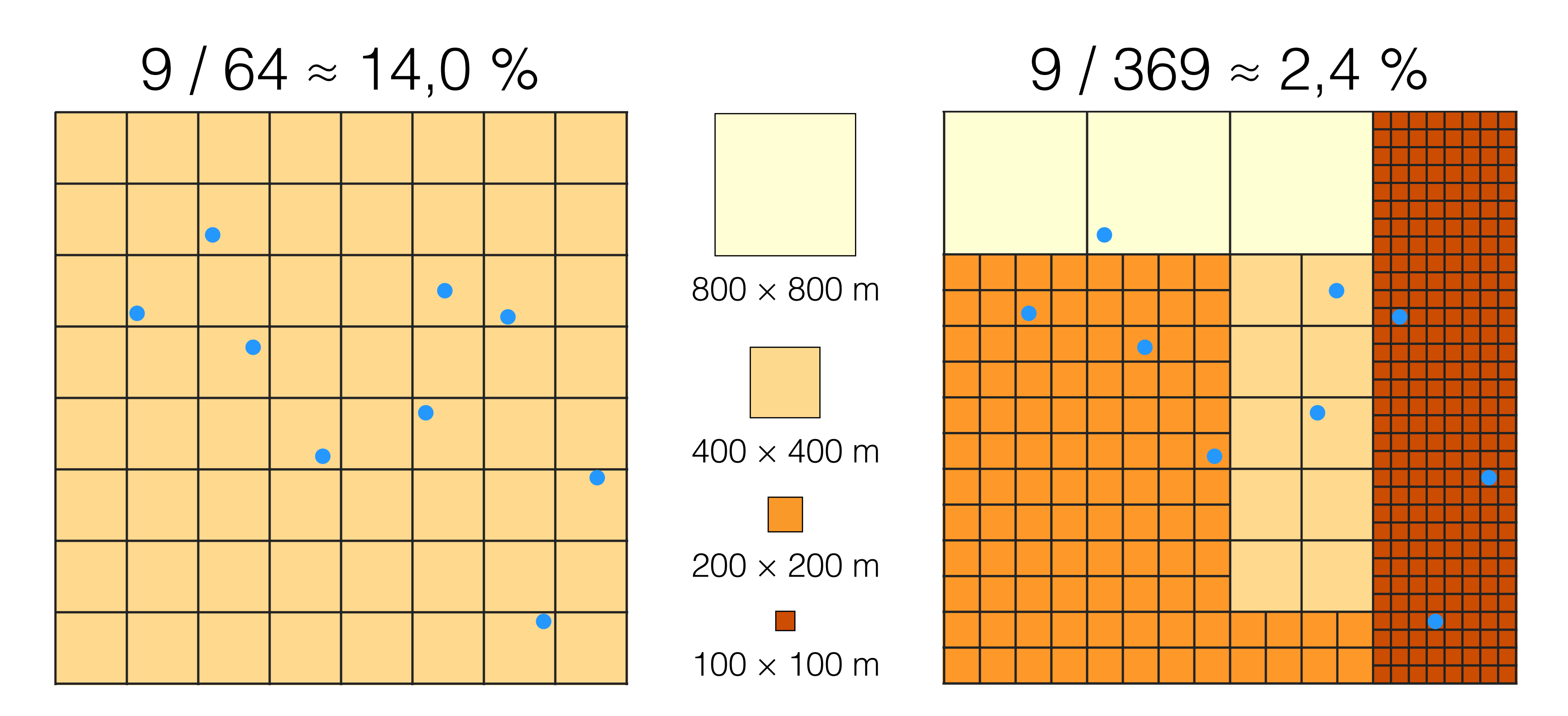

- 1. High-level programming language
- 2. Popular for rapid application development
- 3. Relatively simple
- 4. Easy to learn
- 5. Flexible
- 6. Open source

#### Under the hood Python

#### Under the hood Python – Example code

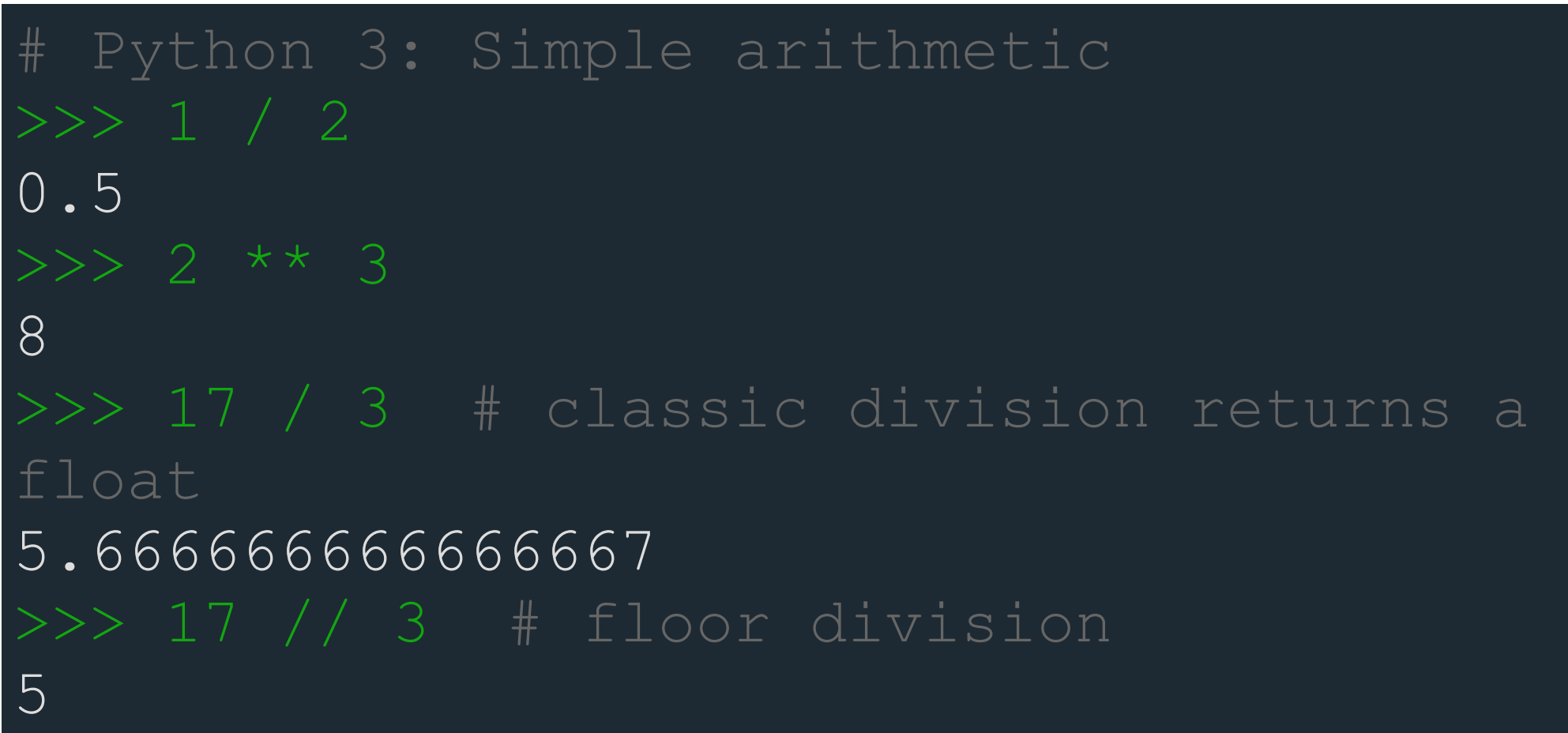

# Python 3: Simple output (with Unicode) >>> print("Hello, I'm Python!") Hello, I'm Python!

```
# Input, assignment
>>> name = input('What is your name?\n') 
>>> print('Hi, %s.' % name) 
What is your name?
Python 
Hi, Python.
```
#### 1. pandas Tabular data

- 2. numpy Grid data (multi-dimensional arrays)
- 3. xarray

netCDF storage (labeled multi-dimensional arrays)

## Under the hood Python packages (libraries)

#### 1. Download python E.g. Anaconda (2 min)

# conda install xarray, netcdf4 (4 min)

- 2. Download python packages
- 3. Download python source code
- 

4. Prepare input XYZ data in Cylindrical Equal Area 45° Five tab separated columns: x, y, z, priority, sid

https://git.bolin.su.se/rez/seabed2030-grid.git (2 min)

#### Setup Installation

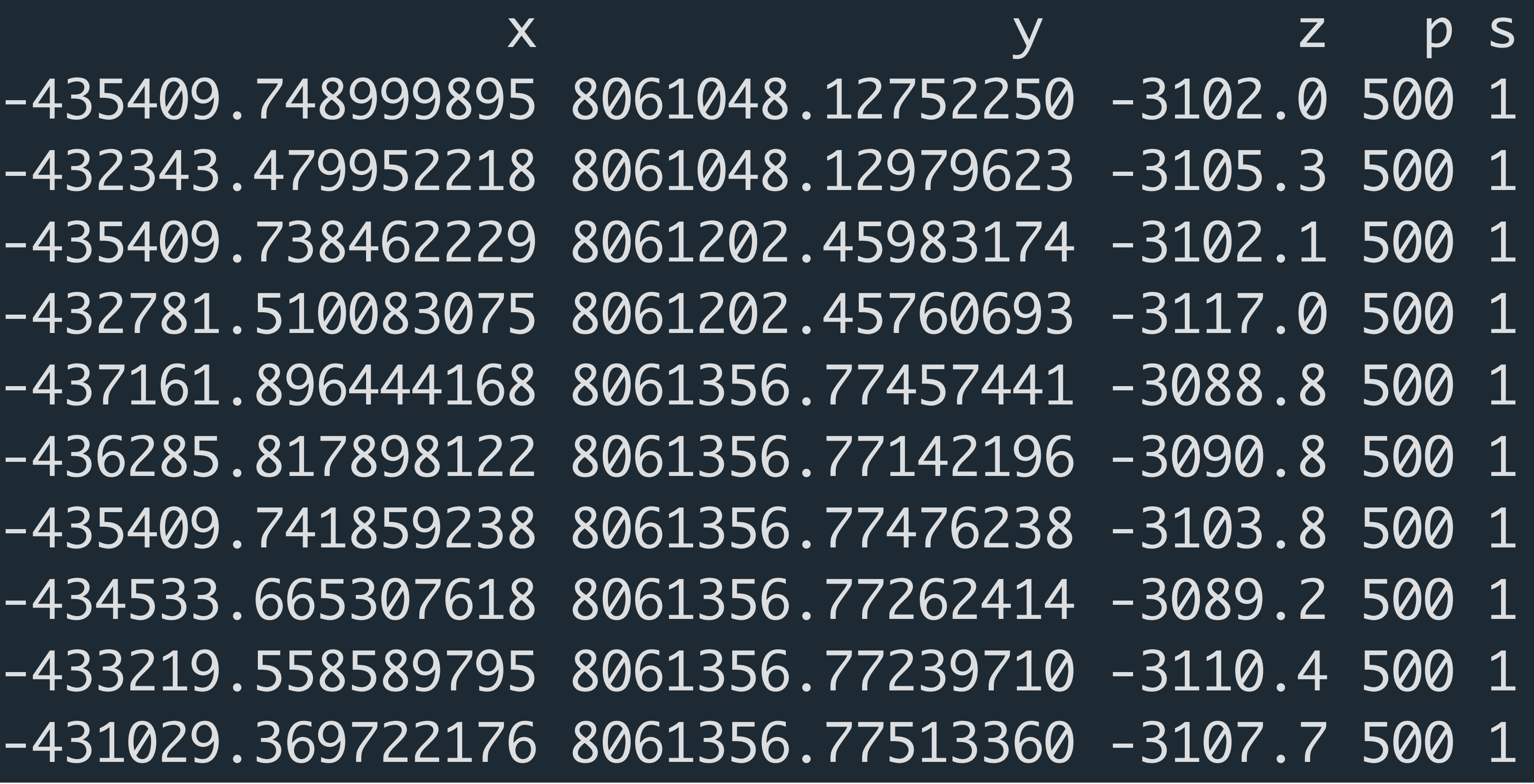

## Input data example XYZ ascii data

-435409.748999895 80610 -432343.479952218 8061 1435409.738462229 80612 -432781.510083075 80612 -437161.896444168 80613 -436285.817898122 80613 -435409.741859238 80613 -434533.665307618 80613 -433219.558589795 80613 -431029.369722176 80613

- 1. Tile / partition
- 2. Bin
- 3. Pyramid
- 4. Summary
- 5. Render

## Calculation steps From input XYZ data to statistics summary

1. Centre of Greenland below sea level needs to be

- masked out
- 2. Some few files are missing or have no data
- 3. The adjustments are hopefully minor

## Preliminary coverage results Disclaimer

- 1. 395 GB ascii input data
- 2. Total earth area: 510,142,833 km²
- 3. Total ocean area: 361,181,126 km² 70.8 % of earth's area
- 4. Total number of ocean grid cells: 36,118,112,551
- 5. 14 hours of calculation time Power work station 225 GB memory (one processor)

#### Preliminary coverage results Data volume

#### Preliminary coverage results Seabed depth band ocean coverage chart

 $19.2%$ 

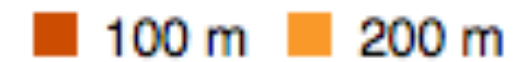

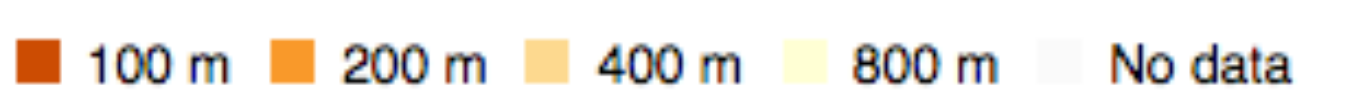

13.5%

#### Preliminary coverage results Seabed depth band coverage map

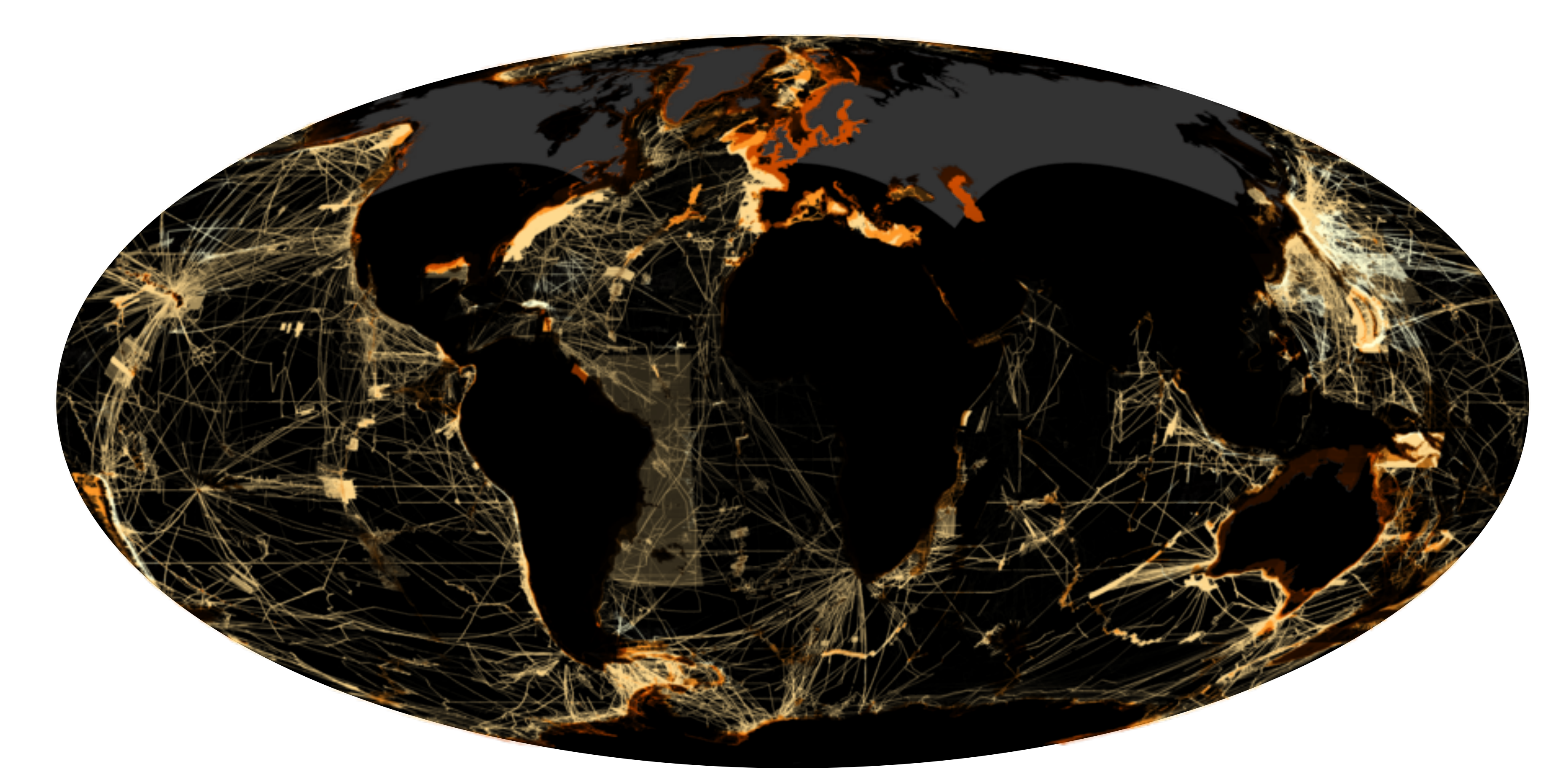

#### Preliminary coverage results Seabed data type coverage chart

Singlebeam Multibeam Seismic Isolated sounding ENC sounding Lidar ■ Combination of direct measurement methods ■ Predicted based on satellite-derived gravity data Digital bathymetric contours from charts Bathymetric sounding Pre-generated grid Unknown source Steering points No data

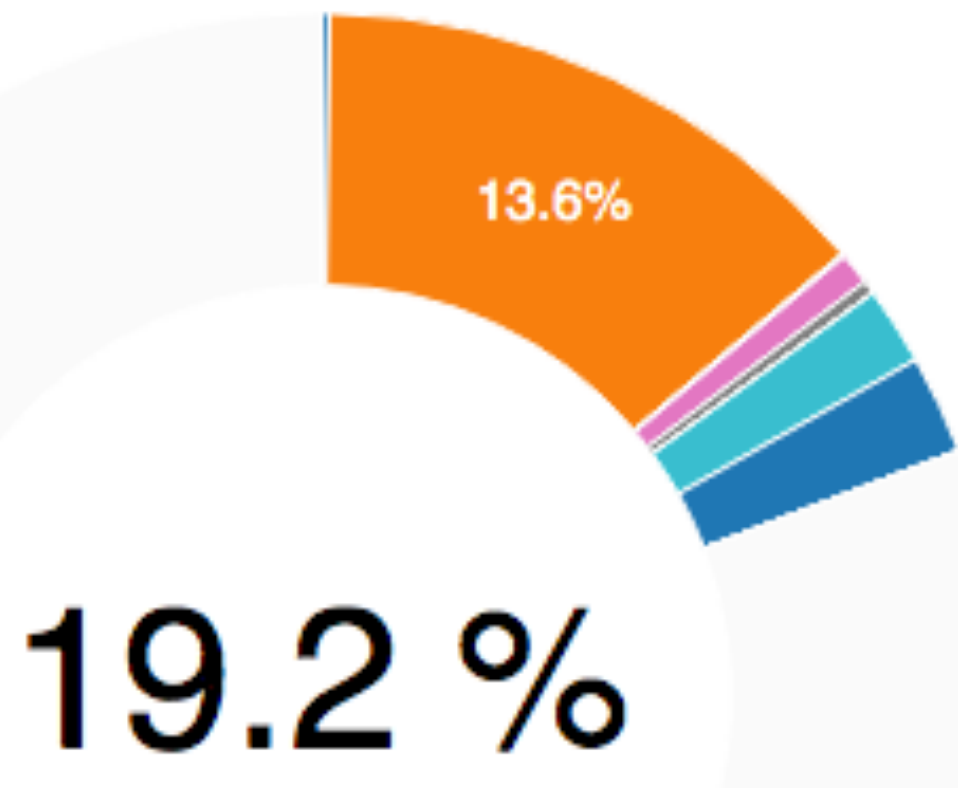

#### Preliminary coverage results Seabed data source coverage map

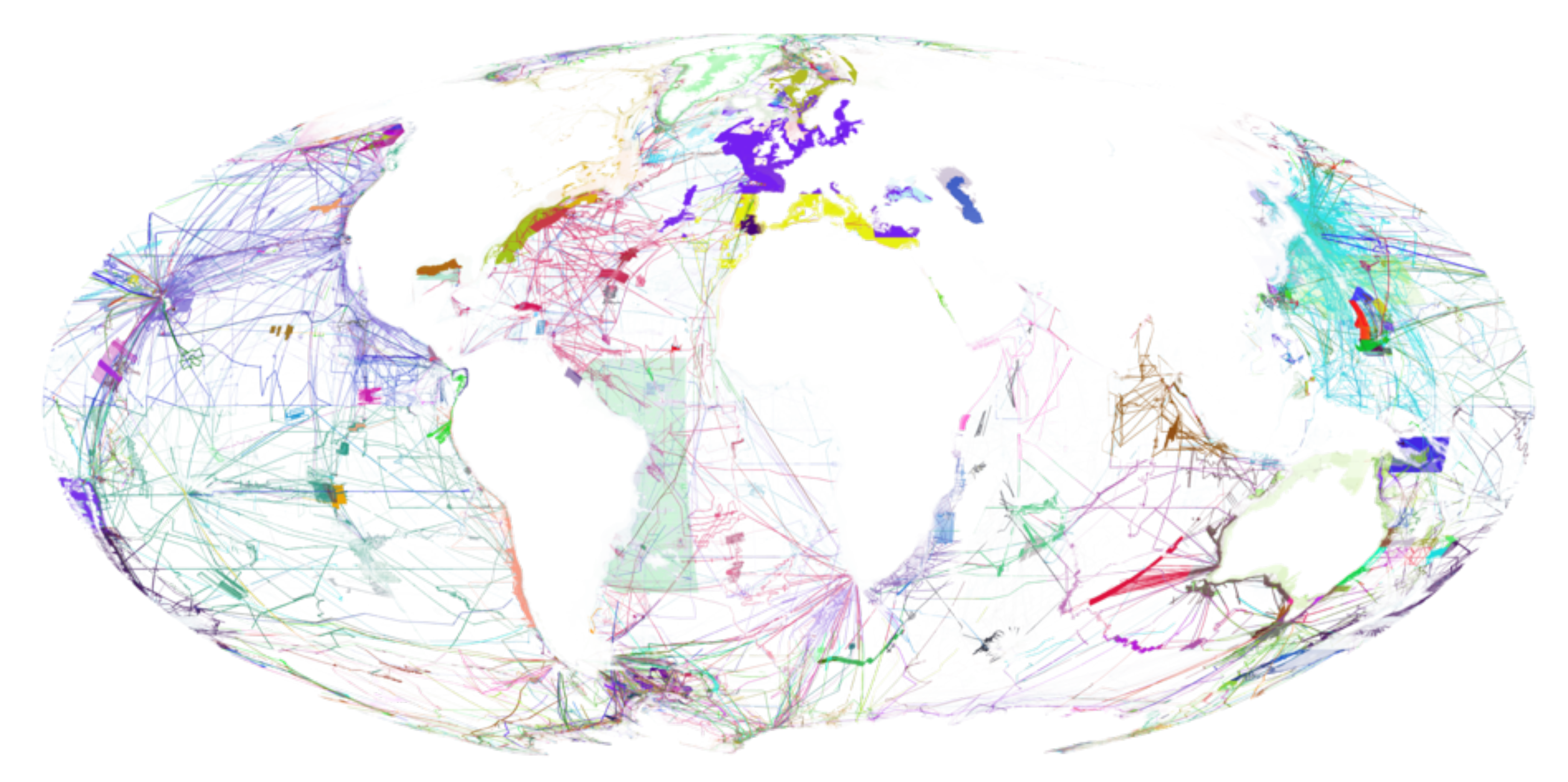

#### Preliminary coverage results Coverage increase during the project

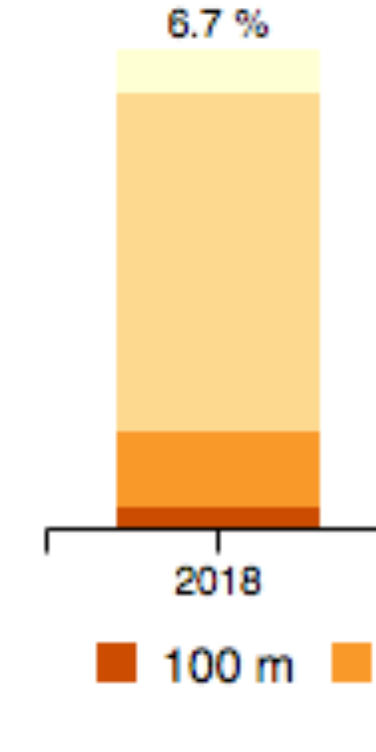

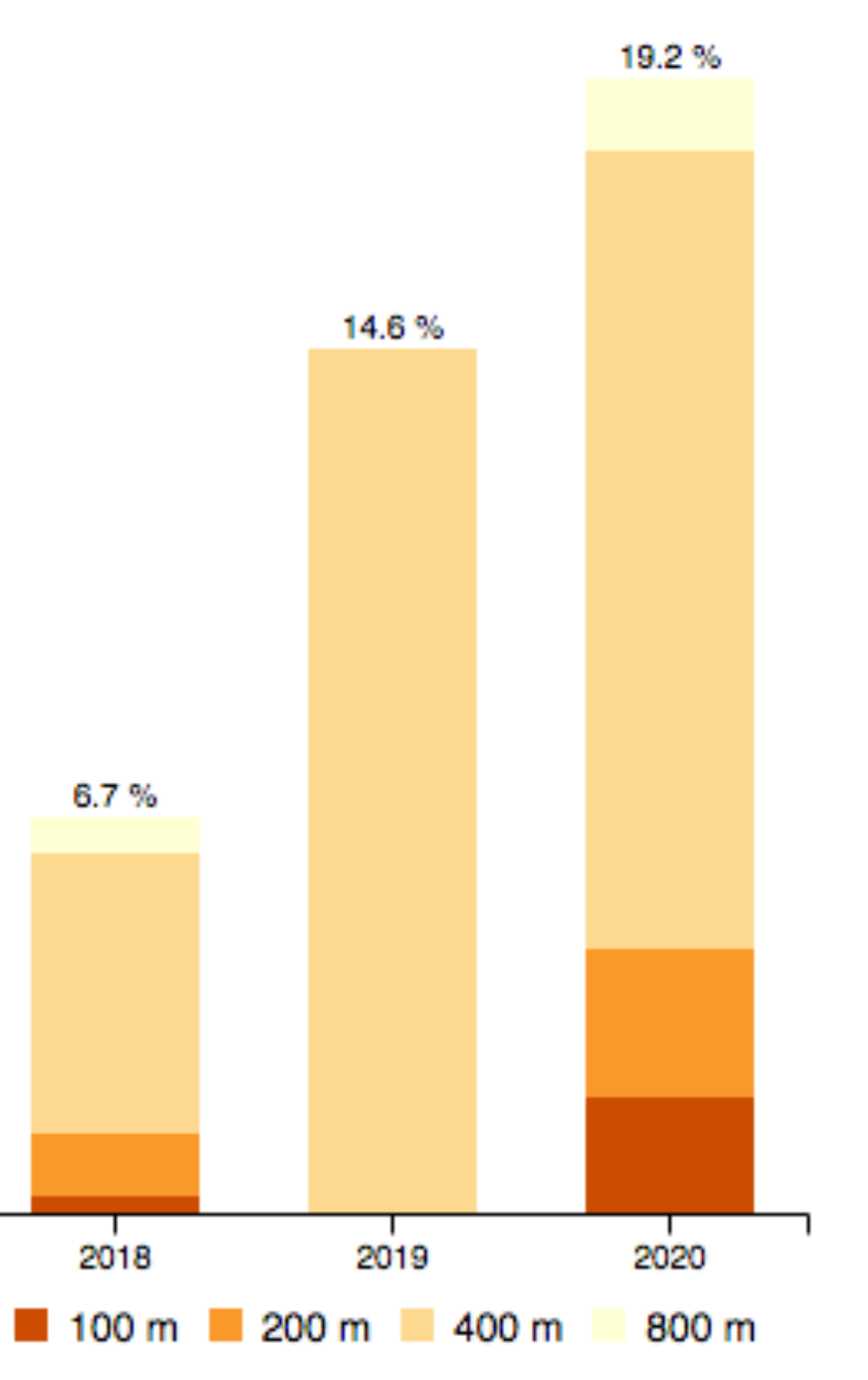

#### Preliminary coverage results Charts, maps and table

#### [seabed.geo.su.se/gebco](https://seabed.geo.su.se/gebco/)

1. Data type (TID, i.e. multibeam, singlebeam, etc.)

- 
- 2. Centre
- 
- 4. EEZ

3. IHO – Regional Hydrographic Commissions (RHC)

#### Preliminary coverage results More stats coming…

#### Parallelization Partition and chunk

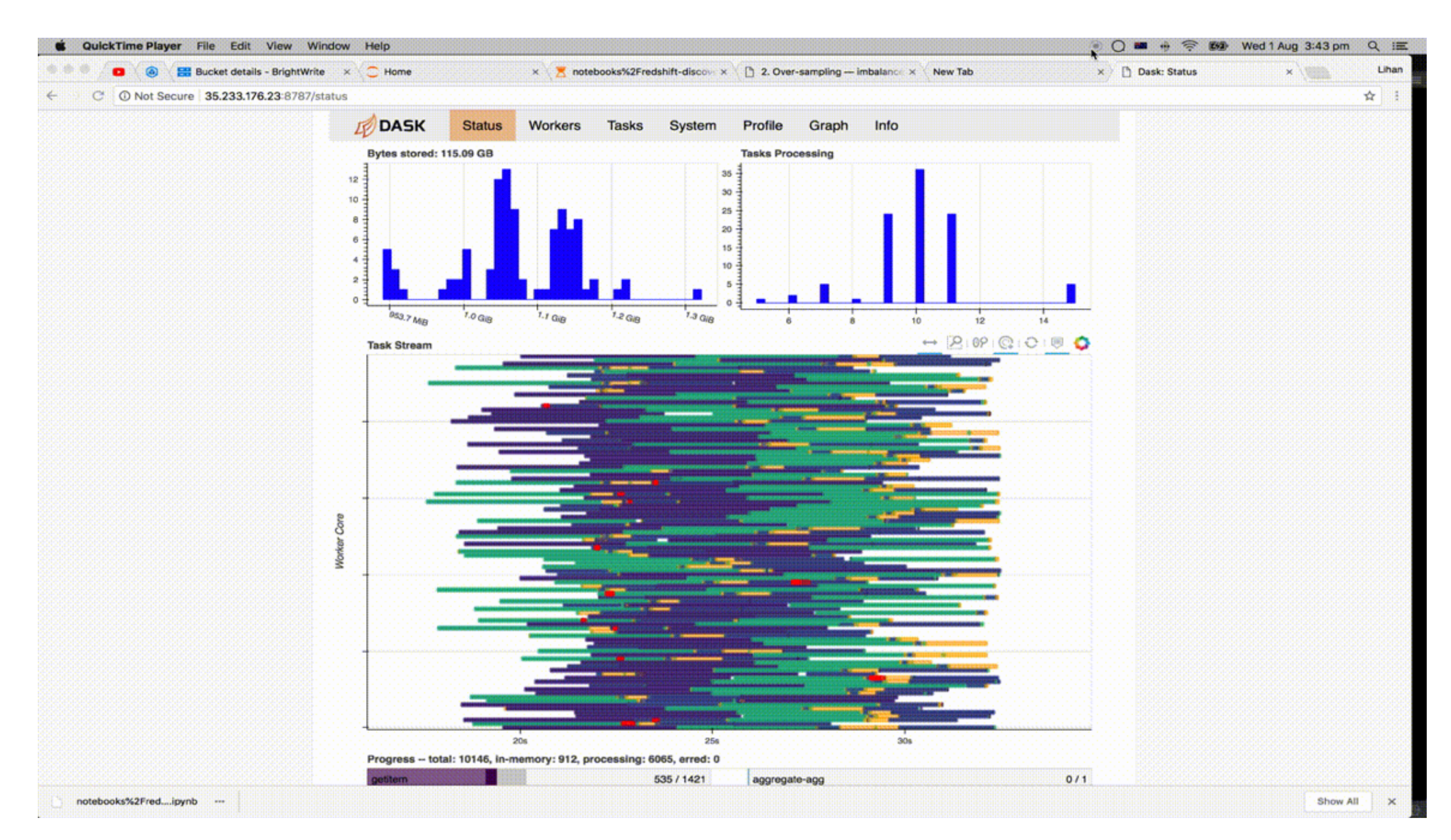

- Simple setup
- Upscaling possibilities in HPC / cloud environments
- Streamlined and harmonized data upload from regional centres
- Iterative and automatic process
- Possible to report statistics quarterly

#### Possibilities For the future